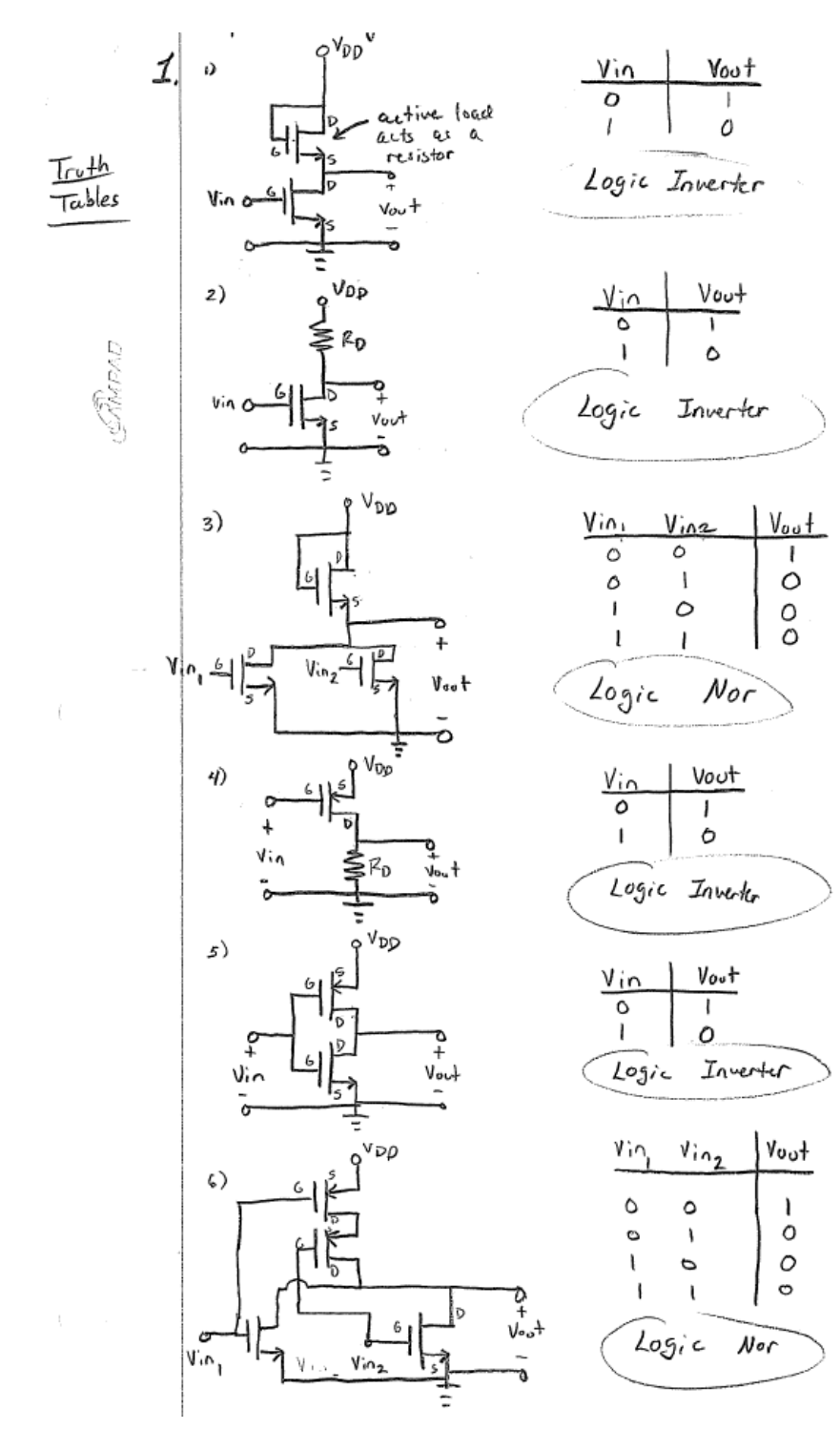

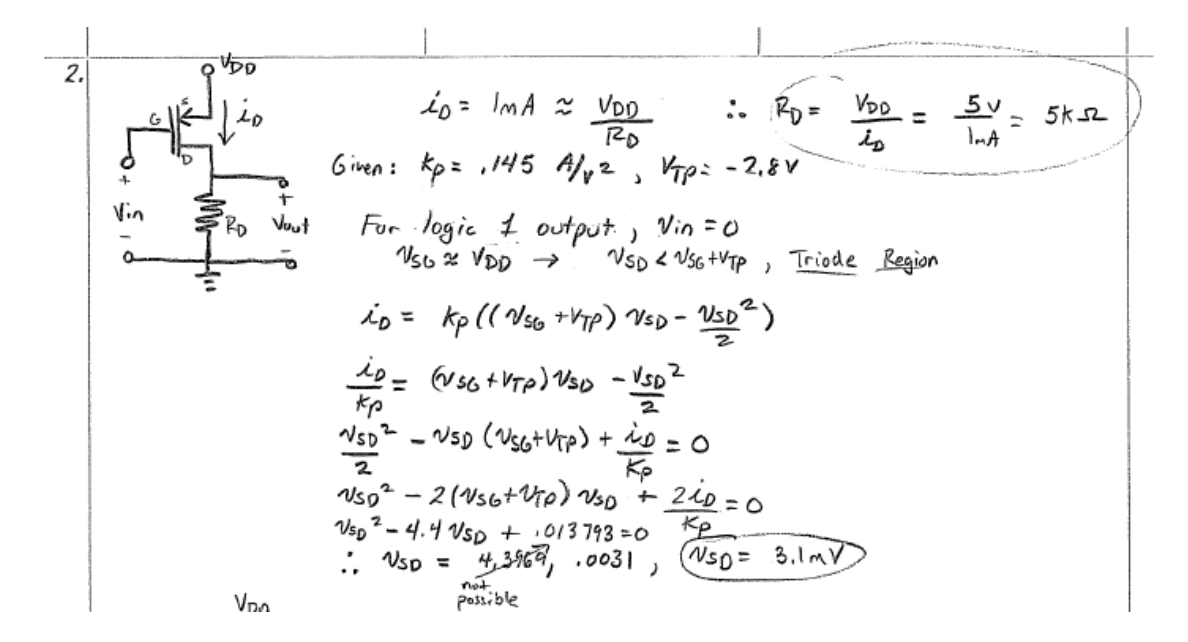

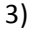

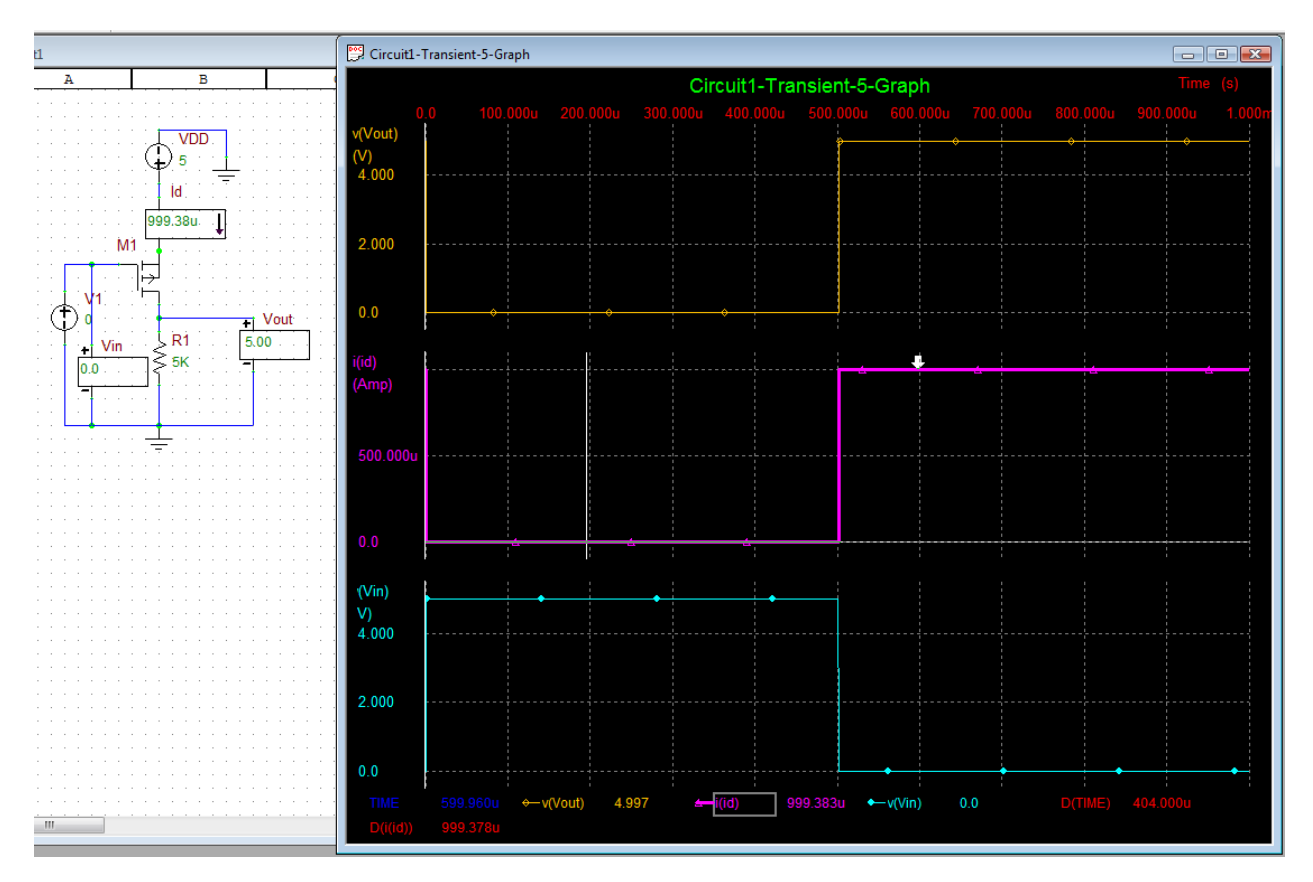

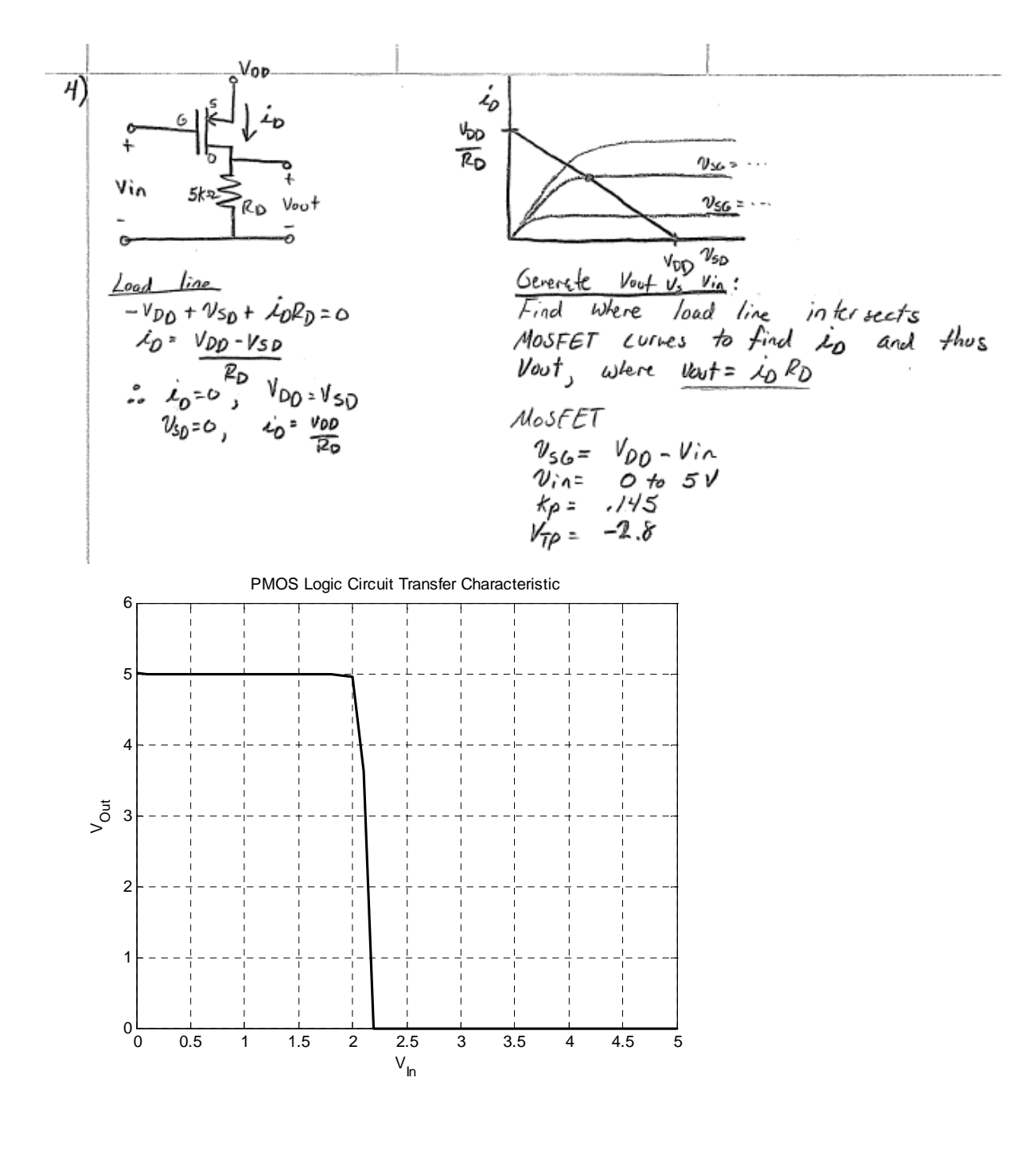

% EE462 - Prelab 7 - Problem 4 % Stephen Maloney

clear all; close all; clc;

% Set up P-MOS Mosfet Parameters KP = .145; VTP = -2.8;

% Set up circuit values  $RD = 5E3;$ 

 $VDD = 5$ : % A very fine VSD is required for accuracy  $VSD = 0:1E-5:5;$ % Load line generated by resistor RD  $ILL = -1/RD*VSD + VDD/RD;$ % Sweep input voltage from logic low (0) to logic high (5)  $VIN = 0: .1:5;$ % Run through all input voltages and find the Q points where the load % line and MOSFET curve intersect. The smallest error point is the Q point, % representing the particular current at that input voltage. for  $K = 1$  : length(VIN)  $VSG = VDD - VIN(K);$  % Use the NMOS routine to generate ID curve. % Note that the VSD and VSG must be used for the PMOS mosfet ID = nmos(VSD, VSG, KP, 1, 1, -1\*VTP);  $[Error, Endex] = min(abs(ID - ILL));$  $IDMatch(K) = ID(Eindex(1));$ end % Calculate the output voltage VOUT = IDMatch  $*$  RD; % Plot transfer characteristic plot(VIN, VOUT, 'k', 'LineWidth', 2); grid on; title('PMOS Logic Circuit Transfer Characteristic'); xlabel('V\_{In}'); ylabel('V\_{Out}'); no+<br>Possible  $V_{DD}$  possible<br>  $V_{L} = \begin{cases} \frac{1}{2} & \text{if } k_0 & \text{if } k_1 = k_0 \\ \frac{1}{2} & \text{if } k_0 & \text{if } k_1 = k_0 \end{cases}$ <br>  $V_{L} = 1.6V$  (from provides)<br>  $V_{L} = \begin{cases} V_{L} = 1.6V & \text{if } k_0 = k_0 \\ \frac{1}{2} & \text{if } k_1 = k_0 \end{cases}$ <br>  $V_{L} = 1.6V$  (from provides)<br>  $V_{$ 5.  $\angle$   $\angle$   $\frac{k}{2}$  ( $\sqrt{6s-v_{\text{TW}}}\$ )<sup>2</sup> $\rightarrow$  Q<sub>2</sub>,  $v_{6s}$  =  $v_{p0}$  -Voot  $\chi'_0$  =  $\widetilde{k}_{\rho}$   $((\psi_{65} - \psi_{7v})\psi_{05} - \frac{\psi_{05}^2}{2}) \rightarrow \omega_1$ ,  $\psi_{65} = \psi_{in}$  $\frac{kp}{2}$  (  $v_{b0}$  -  $v_{\omega}$  + -  $v_{\tau}$  $v$ )<sup>2</sup> =  $k\rho$  ((  $v_{in}$  ·  $v_{\tau}$  $v$ )  $v_{\omega}$  + -  $\frac{v_{\omega}t^{2}}{2}$ )  $(y_{00-y_{00}+\sqrt{r}N})^2 = 2(V_{10} - V_{TN})$  Vest - Vent <sup>2</sup><br>(3.2 - Vout)<sup>2</sup> = 6.4 Vent - Vent<sup>2</sup>  $10.24 - 6.4$  West + Voot <sup>2</sup> = 6.4 Uset - Voot<sup>2</sup> 2 Vert<sup>2</sup> - 6.4 Vert + 10.24 = 6.7 Vert - Vert = 6.4 ± (40.96 - 4 (5.12)<br>
2 Vert<sup>2</sup> - 6.4 Vert + 5.12 = 0<br>
2 Vert = .937258, 5.4 persiste  $1$  Vost  $2 - 6$ , 4 Vost + 5,12 20  $\therefore$   $\frac{1}{\mu} = \frac{k\rho}{316mA}$ <br> $\frac{1}{\mu} = 316mA$ 

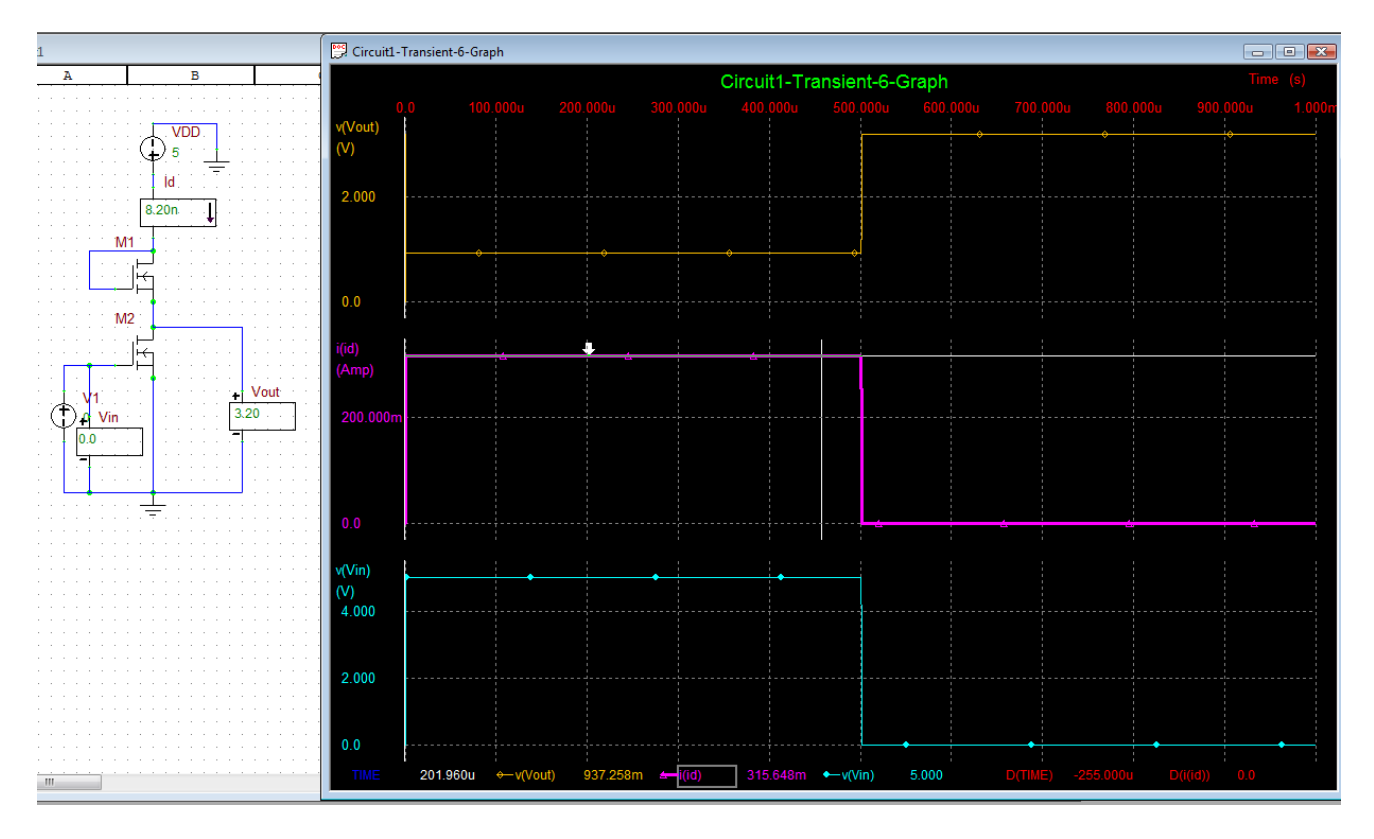

Peak power can approximately found by moving the cursor on the graph into the switching event. As seen below, about 27mW is the peak power for this value of *Kp* and *Vtn*.

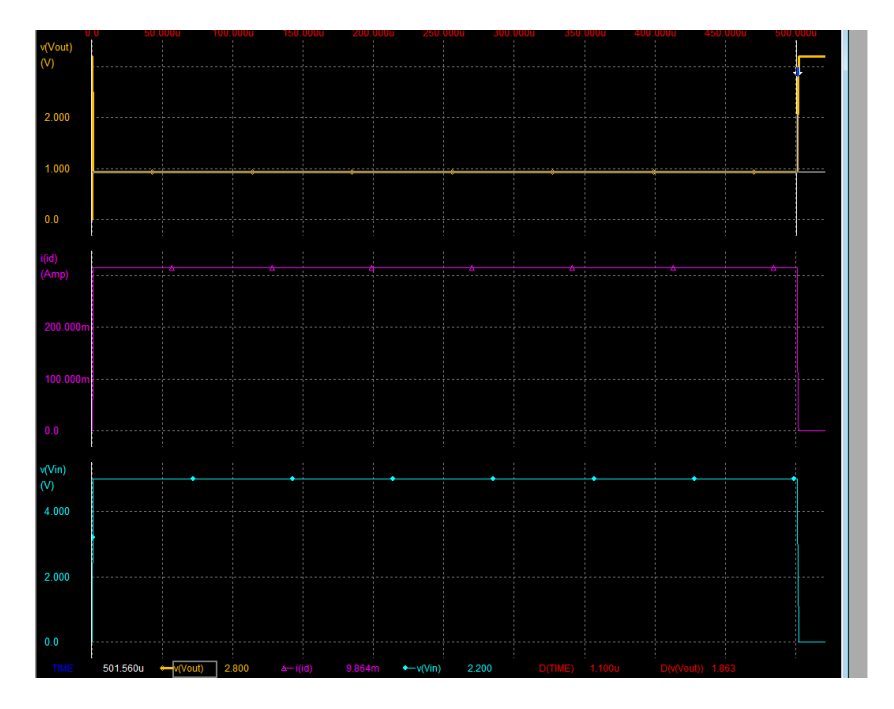

6)

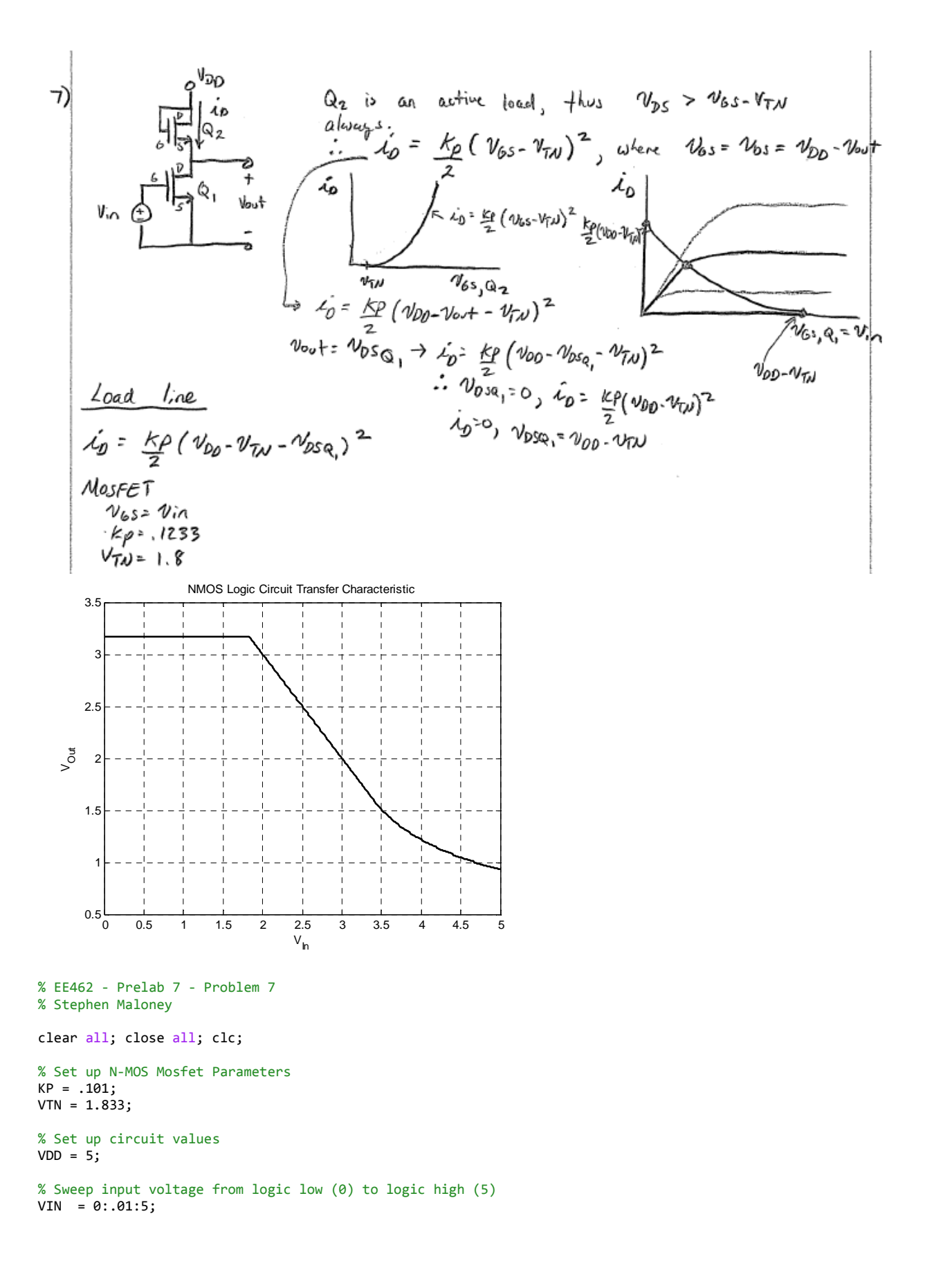

```
VDS = 0: .01:5;% Set up square law device load line
% It is zero on the far side of VDD-VTN
VOUTSP = 0: .01: VDD-VTN;IDQ1GEN = KP/2*(VDD - VOUTSP - VTN).^2;IDQ1 = [IDQ1GEN, zeros(1, length(VDS) - length(IDQ1GEN))]; 
disp('Generating TC...'); 
% Run through the input voltage values (VGS of the second mosfet)
% And see where the load line and the MOSFET curve intersect
for K = 1 : length(VIN)
  IDQ2 = nmos(VDS, VIN(K), KP, 1, 1, VTN); 
 [Error, Eindex] = min(abs(IDQ1 - IDQ2)); 
    IDMatch(K) = IDQ2(Endex(1));VDSMatch(K) = VDS(Eindex(1));end
% Display final transfer characteristic
```

```
plot(VIN, VDSMatch, 'k', 'LineWidth', 2); grid on; 
title('NMOS Logic Circuit Transfer Characteristic'); 
xlabel('V_{In}'); ylabel('V_{Out}');
```
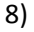

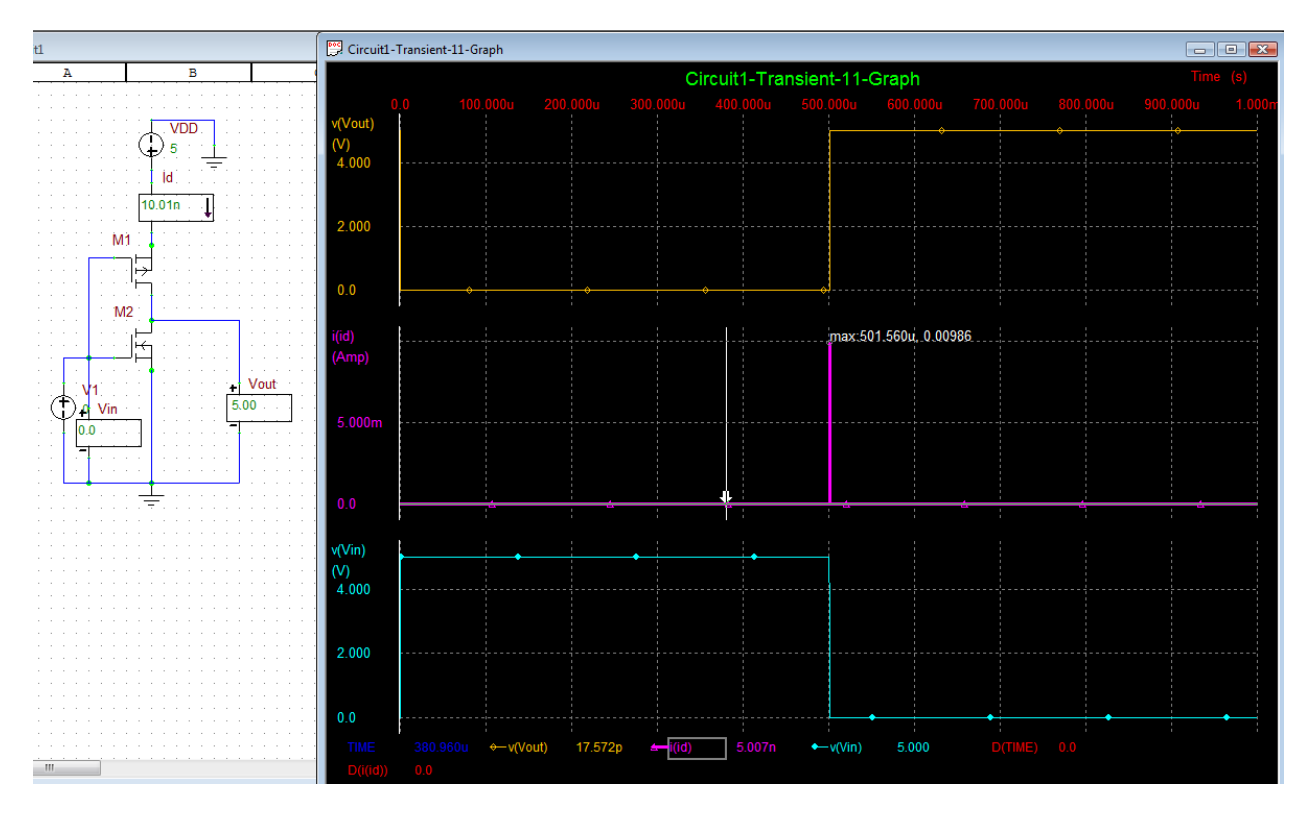

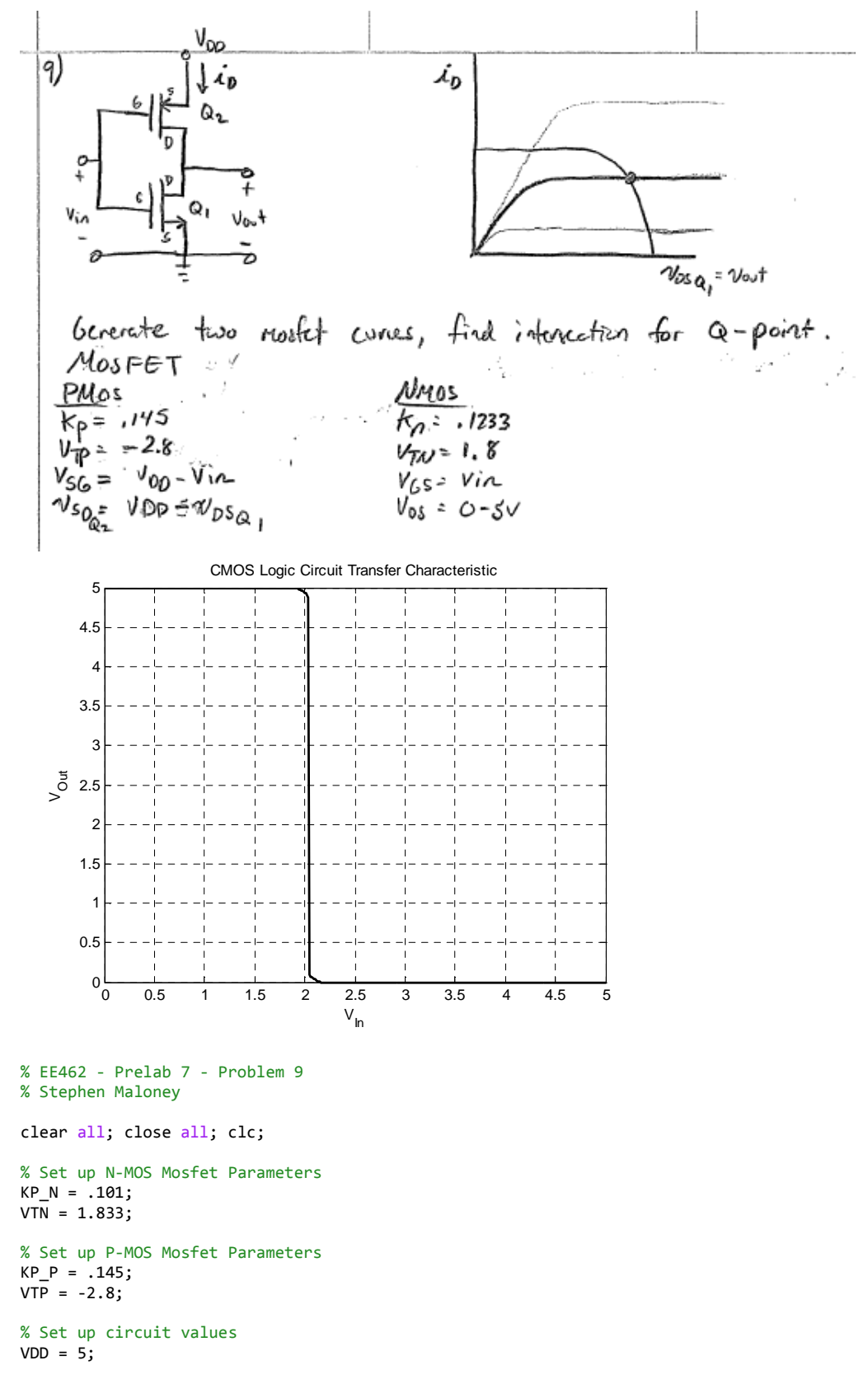

```
disp('Generating TC...'); 
% Sweep input voltage
VIN = 0:01:5;VDS = 0: .01:5;VSD = VDD-VDS;for K = 1 : length(VIN)
    % The PMOS can be treated as an NMOS by creative subscript use
  IDQ2 = nmos(VSD, VDD-VIN(K), KP_P, 1, 1, -1*VTP); 
 IDQ1 = nmos(VDS, VIN(K), KP_N, 1, 1, VTN); 
    % Find where the two curves intersect for the q-points
    [Error, Endex] = min(abs(IDQ1 - IDQ2));IDMatch(K) = IDQ1(Eindex(1)); VDSMatch(K) = VDS(Eindex(1)); 
    % DEBUG - Uncomment below to view intersection plot
  %plot(VDS, IDQ2, VDS, IDQ1, VDSMatch(K), IDMatch(K), 'o', 'LineWidth', 2); 
  %title(['VIN = ' num2str(VIN(K))]);
  %pause(.0001);
  % END DEBUG
end
% Display final transfer characteristic
plot(VIN, VDSMatch, 'k', 'LineWidth', 2); grid on; 
title('CMOS Logic Circuit Transfer Characteristic');
```

```
xlabel('V_{In}'); ylabel('V_{Out}');
```